# CSE 333 Section 4

HW2 Overview, C++ Intro

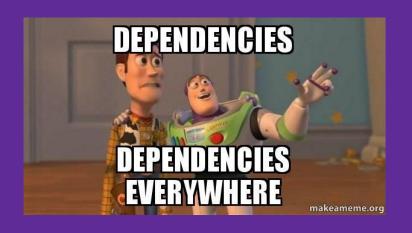

# Logistics

- Exercise 6
  - Due tomorrow (07/14) @1:00 pm
- Homework 2
  - Due next Thursday (07/20) @ 11:59pm
  - Indexing files to allow for searching
  - Bigger and longer than Homework 1!

# **Makefiles**

target: src1 src2 ... srcN command/commands

Makefiles are used to manage project recompilation. Project structure / dependencies can be represented as a DAG, which a Makefile encodes to recursively build the minimum number of files for a target.

## **Makefiles**

- In practice, these can often be written automatically or by following common target patterns
  - In 333, we will ask you to submit Makefiles along with a few of your exercises, but you can adapt existing rules from provided examples
  - It is more important that you understand the concepts behind them and can read and understand target rules from a given Makefile
- Exercise 3 on your worksheet is provided for practice on your own time; solutions will be released with the rest of the worksheet solutions

# **Homework 2 Overview**

### **Homework 2 Overview**

- Build a search engine for a collection of files
  - User inputs a text query (one or more words)
  - The search engine outputs a ranked list of files (decreasing order) within the collection that match the query

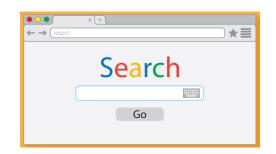

## **Homework 2 Overview**

- Build a search engine for a collection of files
  - User inputs a text query (one or more words)
  - The search engine outputs a ranked list of files (decreasing order) within the collection that match the query

#### More details:

- Our collection of files will be the contents of a specified local directory (including the contents of its subdirectories)
- Naive matching: any file that contains all words in the query
- Naive ranking: sum of the counts of all words in the query
  - Files in search results with equal ranking can be displayed in any order

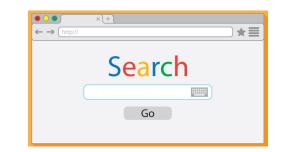

## Search Engine Implementation Overview

Major components:

The directory crawler recursively finds the "regular" files in the

Subfolder

Subfolder

# Search Engine Implementation Overview

- Major components:
  - The directory crawler recursively finds the "regular" files in the specified collection/corpus
  - As files are found, the **file parser** adds the words and their locations into heap-allocated data structures
    - This uses the LinkedList and HashTable implementations from HW1 – need libhw1.a to be in the hw1/ directory

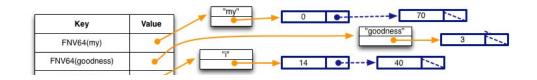

| +aiue |                                    |
|-------|------------------------------------|
| •     | *test_tree/README.TXT              |
| •     | ==== "test_tree/books/ulysses.txt" |
|       | Value                              |

# Search Engine Implementation Overview

- Major components:
  - The directory crawler recursively finds the "regular" files in the specified collection/corpus
  - As files are found, the file parser adds the words and their locations into heap-allocated data structures
    - This uses the LinkedList and HashTable implementations from HW1 need libhw1.a to be in the hw1/ directory
  - The searchshell (i.e., search engine) reads in user queries and uses the built up data structures to return the search results
    - Finish the infinite loop by using Ctrl-D

## Part A: File Parsing

Read a file and generate a HashTable of WordPositions

- The words are "normalized" lowercase and broken by non-alphabetic characters
- HashTable key is the hashed normalized word
- WordPositions has heap-allocated copy of the word and a LinkedList of its position(s) in the file.

#### somefile.txt

My goodness! I love the course CSE333.\n I'll recommend this course to my friends.\n ParseIntoWordPositionsTable(contents) Kev Value FNV64(mv) FNV64(goodness) FNV64(i) FNV64(love) FNV64(the) FNV64(course) FNV64(cse) FNV64(II) FNV64(recommend) FNV64(this) FNV64(to) FNV64(friends) typedef struct { // in heap (owned) \*word; LinkedList \*positions; // DocPositionOffset\_t } WordPositions;

# Part B: Directory Crawling - DocTable

Recursively search directories and parse files to build out a DocTable and MemIndex for the collection of files

 DocTable maps document names to IDs (in both directions) via HashTables

```
struct doctable_st {
  HashTable *id_to_name; // mapping doc id to doc name
  HashTable *name_to_id; // mapping docname to doc id
  DocID_t max_id; // max docID allocated so far
};
DocID_t DocTable_Add(DocTable *table, char *doc_name);
```

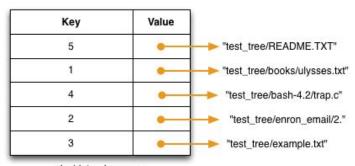

docid\_to\_docname

| Key                                  | Value |               |
|--------------------------------------|-------|---------------|
| FNV64("test_tree/README.TXT")        | •     | (DocID_t) 5   |
| FNV64("test_tree/example.txt")       | •     | (DocID_t) 3   |
| FNV64("test_tree/enron_email/2.")    | •     | (DocID_t) 2   |
| FNV64("test_tree/bash-4.2/trap.c")   | •     | → (DocID_t) 4 |
| FNV64("test_tree/books/ulysses.txt") | •     | (DocID_t) 1   |

docname to docid

# Part B: Directory Crawling - MemIndex

```
typedef struct {
  char          *word;
  HashTable     *postings;
} WordPostings;
```

 MemIndex indexes individual words to their locations in the collection of files via a HashTable of WordPostings.

### Let's examine the word "course":

- The WordPostings' HashTable has single key, so only DocID/file 3 contains "course"
- The LinkedList shows it appears at characters 25 and 62 in DocID 3

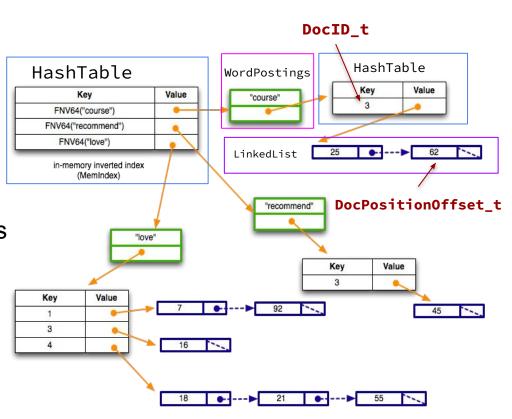

## Part C: Searchshell

Parse user queries, use MemIndex to generate search results, then output to list with ranks

- Formatting should match example output, other than ordering of ties
- Fairly open-ended the exact implementation is up to you!

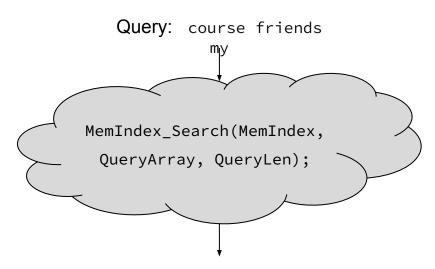

LinkedList Of SearchResult

```
typedef struct SearchResult {
  uint64_t docid; // matching document
  uint32_t rank; // rank quantifier
} SearchResult;
```

### **Hints**

- Read the .h files for documentation about functions!
- Understand the high level idea and data structures before getting started
- Follow the suggested implementation steps given in the HW2 spec
- Debug on very small sets of short text files
  - You can create your own directory and files!

# C++ introduction review: Pointers, References, & Const

# Example

Consider the following code:

x, x\_ref 5

ity to 
x\_ptr 
Ox7fff...

Still the address-of operator!

When would it be a good idea to use to references instead of pointers?

## Pointers vs. References

#### **Pointers**

- Can move to different data via reassignment/pointer arithmetic
- Can be initialized to nullptr
- Useful for output parameters:MyClass\* output

#### **References**

- References the same data for its entire lifetime - <u>can't reassign</u>
- No sensible "default reference," must be an alias
- Useful for input parameters:const MyClass& input

# Pointers, References, Parameters

- void Func(int& arg) vs. void Func(int\* arg)
- Use references when you don't want to deal with pointer semantics
  - Allows real pass-by-reference
  - Can make intentions clearer in some cases
- **STYLE TIP:** use <u>references for input parameters</u> and <u>pointers for output parameters</u>, with the output parameters declared last
  - Note: A reference can't be NULL/nullptr

## Const

- Mark a variable with const to make ro\_x\_ptr
   a compile time check that a variable
   is never reassigned int x =
- <u>Does not change the underlying</u>
   <u>write-permissions</u> for this variable

# Legend Red = can't change box it's next to Black = read and write

```
0x7fff...
                  42
                                0x7fff...
                               rw_x_ptr
                   X
  int x = 42;
  // Read only
  const int* ro_x ptr = &x;
  // Can still modify x with
  rw_x_ptr!
  int* rw_x_ptr = &x;
  // Only ever points to x
  int* const x ptr = &x;
```

```
int x = 5;
int& x_ref = x;
int* x_ptr = &x;
const int& ro_x_ref = x;
const int* ro_ptr1 = &x;
int* const ro_ptr2 = &x;
```

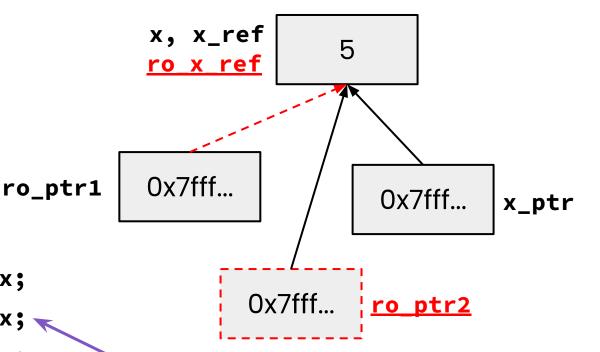

"Pointer to a const int"

"Const pointer to an int"

**Tip:** Read the declaration "right-to-left"

#### Legend

**Red** = can't change box it's next to

**Black** = read and write

When would you prefer void Func(int &arg); to void Func(int \*arg);?

Expand on this distinction for other types besides int.

- When you don't want to deal with pointer semantics, use references
- When you don't want to copy stuff over (doesn't create a copy, especially for parameters and/or return values), use references
- Style wise, we want to use references for input parameters and pointers for output parameters, with the output parameters declared last

```
Legend

Red = can't change box it's next to

Black = "read and write"
```

```
void Foo(const int& arg);
void Bar(int& arg);
```

```
x, x_ref
ro x ref

ro_ptr1

0x7fff...

v_ptr

0x7fff...

ro_ptr2

0x7fff...
```

```
int x = 5;
int& x_ref = x;
int* x_ptr = &x;
const int& ro_x_ref = x;
const int* ro_ptr1 = &x;
int* const ro_ptr2 = &x;
```

```
Which lines result in a compiler error?
                             ✓ OK X ERROR

✓ Bar(x ref);
X Bar(ro_x_ref); ro_x_ref is const
Foo(x_ref);
✓ ro_ptr1 = (int*) 0xDEADBEEF;
X x ptr = &ro_x ref; ro_x_ref is const
x ro_ptr2 = ro_ptr2 + 2; ro_ptr2 is const
x *ro_ptr1 = *ro_ptr1 + 1; (*ro_ptr1) is const
```

Objects and const Methods

```
#ifndef POINT H
#define POINT H
class Point {
 public:
 Point(const int x, const int y);
  int get_x() const { return x_; },
  int get_v() const { return y_; }
 double Distance(const Point& p) const;
 void SetLocation(const int& x, const int& y);
 private:
 int x_;
 int y_;
}: // class Point
#endif // POINT_H_
```

Cannot mutate the object it's called on.

Trying to change x\_ or y\_ inside will produce a compiler error!

A **const** class object can only call member functions that have been declared as **const** 

Which *lines* of the snippets of code below would cause compiler errors?

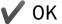

0K

**X** ERROR

```
class MultChoice {
  public:
    MultChoice(int q, char resp) : q_(q), resp_(resp) { } // 2-arg ctor
    int get_q() const { return q_; }
    char get_resp() { return resp_; }
    bool Compare(MultChoice &mc) const; // do these MultChoice's match?

private:
    int q_; // question number
    char resp_; // response: 'A','B','C','D', or 'E'
}; // class MultChoice
```

```
const MultChoice m1(1,'A');
MultChoice m2(2,'B');

cout << m1.get_resp();
cout << m2.get_q();

const MultChoice m1(1,'A');
MultChoice m2(2,'B');

m1.Compare(m2);

m2.Compare(m1);</pre>
```

# What would you change about the class declaration to make it better?

```
class MultChoice {
 public:
   MultChoice(int q, char resp) : q_(q), resp_(resp) { } // 2-arg ctor
    int get_q() const { return q_; }
   char get_resp() { return resp_; }
    bool Compare(MultChoice &mc) const; // do these MultChoice's match?
 private:
    int q_; // question number
   char resp_; // response: 'A', 'B', 'C', 'D', or 'E'
  // class MultChoice
```

```
class MultChoice {
 public:
   MultChoice(int q, char resp) : q_(q), resp_(resp) { } // 2-arg ctor
    int get_q() const { return q_; }
   char get_resp() { return resp_; }
    bool Compare(MultChoice &mc) const; // do these MultChoice's match?
 private:
    int q_; // question number
   char resp_; // response: 'A', 'B', 'C', 'D', or 'E'
}; // class MultChoice
```

- make get\_resp() const
- make the parameter to Compare() const

## Homework 2

- Search

  Go
- Main Idea: Build a search engine for a file system
  - It can take in queries and output a list of files in a directory that has that query
  - The query will be ordered based on the number of times the query is in that file
  - Should handle multiple word queries (Note: all words in a query have to be in the file)
- What does this mean?
  - Part A: Parsing a file and reading all of its contents into heap allocated memory
  - Part B: Crawling a directory (reading all regular files recursively in a directory)
     and building an index to query from
  - Part C: Build a searchshell (search engine) to query your index for results.

Note: It will use the **LinkedList** and **HashTable** implementations from **HW1**!

## Exercise 3a

\*v = \*w;

\*w = \*v;

Which *lines* of the snippets of code below would cause compiler errors?

```
int z = 5;
const int* x = \&z;
int* y = &z;
x = y;
  *x = *y;
  int z = 5;
```

int\* const w = &z;

const int\* const v = &z;

```
Point.h class Point { ... };

UsePoint.cc #include "Point.h"
  #include "Thing.h"
  int main( ... ) { ... }

UseThing.cc #include "Thing.h"
  int main( ... ) { ... }
```

```
Point.cc #include "Point.h"
   // defs of methods

Thing.h struct Thing { ... };
   // full struct def here

Alone.cc int main( ... ) { ... }
```

#### 1. Draw out Point's DAG

The direction of the arrows is not important, but be consistent

https://courses.cs.washington.edu/courses/cse333/23wi/lectures/07/07-syscalls-make\_23wi.pdf#page=37

## **DAG**

```
Point.h class Point { ... };

UsePoint.cc #include "Point.h"
    #include "Thing.h"
    int main( ... ) { ... }

UseThing.cc #include "Thing.h"
    int main( ... ) { ... }
```

```
Point.cc #include "Point.h"
// defs of methods

Thing.h struct Thing { ... };
// full struct def here

Alone.cc int main( ... ) { ... }
```

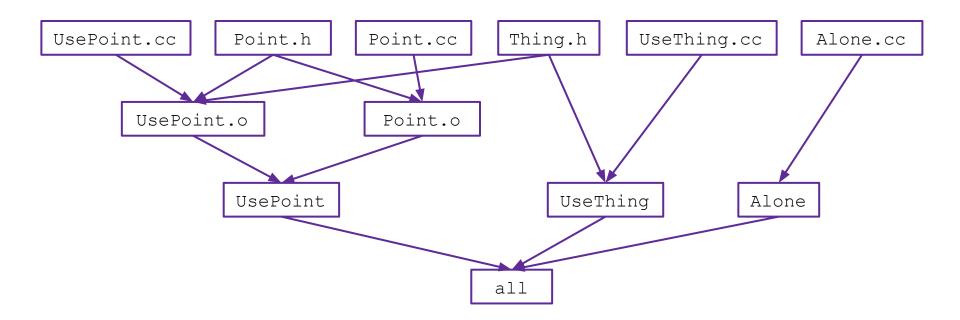

Makefile CFLAGS = -Wall -g -std=c++17all: UsePoint UseThing Alone UsePoint: UsePoint.o Point.o g++ \$(CFLAGS) -o UsePoint UsePoint.o Point.o Variable UsePoint.o: UsePoint.cc Point.h Thing.h g++ \$(CFLAGS) -c UsePoint.cc Phony target Point.o: Point.cc Point.h Note: all first g++ \$(CFLAGS) -c Point.cc UseThing: UseThing.cc Thing.h g++ \$(CFLAGS) -o UseThing UseThing.cc

Alone: Alone.cc

clean:
rm UsePoint UseThing Alone \*.o \*~

g++ \$(CFLAGS) -o Alone Alone.cc

# Q&A:-)